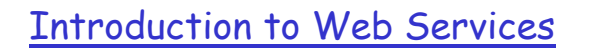

Concurrent & Distributed Software Systems

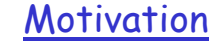

❒ Today's Web

- ❍ Designed for human-application interactions
	- Browser front-end
- ❍ Does not support application-application interaction on the web

#### ❒ Web services

- ❍ Enables applications to expose their services "progammatically", i.e. the services can be invoked by programs
- ❍ Enables software running on other computers (could be a desktop, mobile phone, PDA, etc.) to invoke operations exposed by Web applications

2

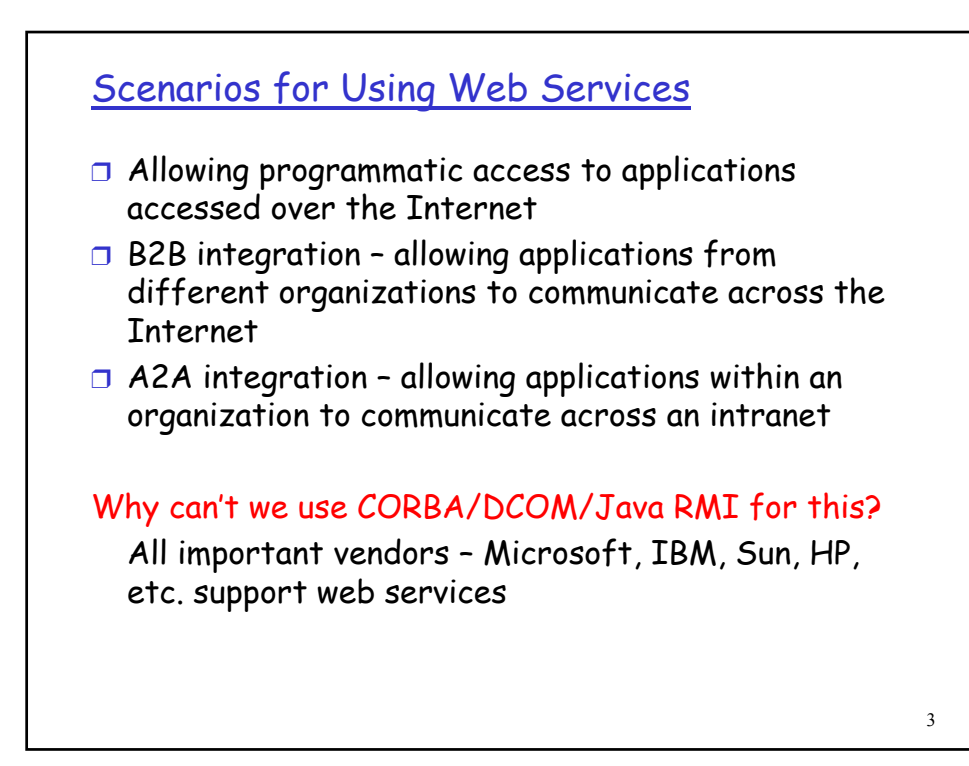

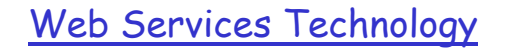

Four fundamental technologies

- ❒ XML: Describing information sent over the network
- ❒ WSDL: Defining Web service capability
- ❒ SOAP: Accessing Web services
- ❒ UDDI: Finding web services

## XML

❒ Has emerged as the standard solution for describing information exchanged between heterogeneous systems

❒ A XML document contains one or more elements, each of which is demarcated using tags

### ❒ Example

- ❍ <Account> 729-1269-4785 </Account>
- ❍ <Account type="checking">729-1269-4785</Account>

# XML cont'd

- ❒ How are elements defined?
	- ❍ Document Type Definitions (DTD)
	- ❍ XML Schema Definition (XSD) language
	- Used to define rules on how the elements in a valid XML document can be used

#### ❒ Namespaces

- ❍ Allow the mixing of tags from different schemas in the same document
- <Account xmlns=http://www.quikbank.com/bank> 729-1269-4785 </Account>

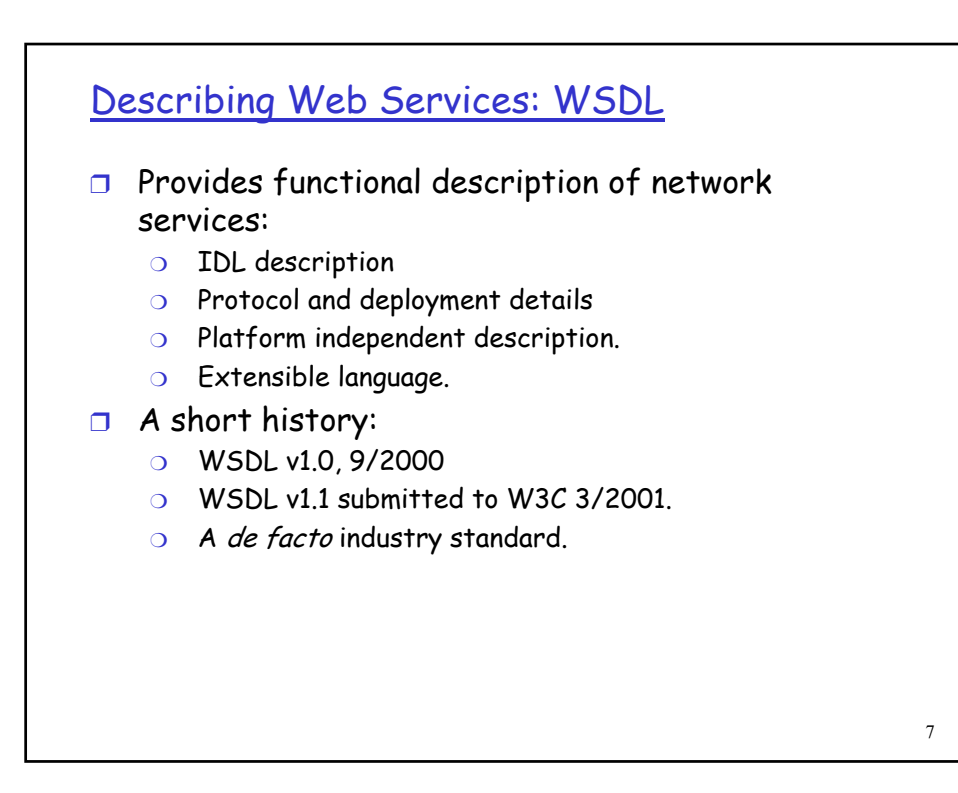

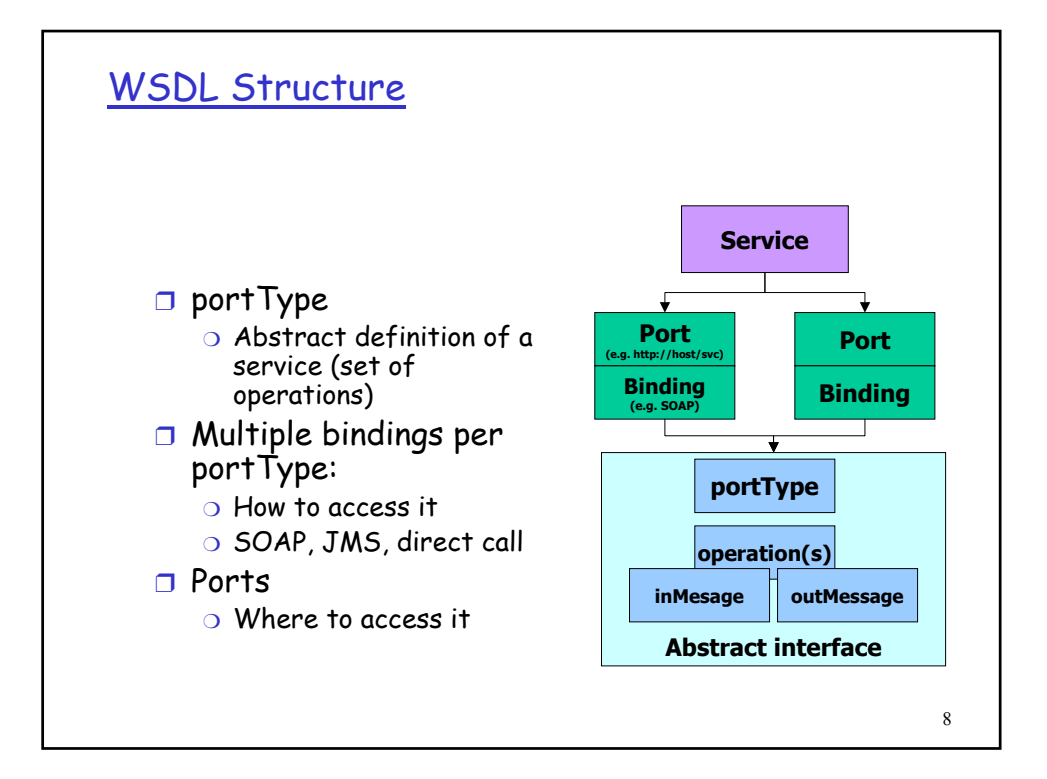

## WSDL Example (simplified)

<definitions name="AccountAccess"> <types> <element name="BalanceRequest"> <!--- definition of input type, e.g. Account ---> </element> <element name="BalanceResult"> <!--- definition of output type, e.g. Balance ---> </element> </types> <message name="GetBalanceInput"> <part name="body" element="BalanceRequest"/> </message> <message name="GetBalanceOutput"> <part name="body" element="BalanceResult"/> </message>

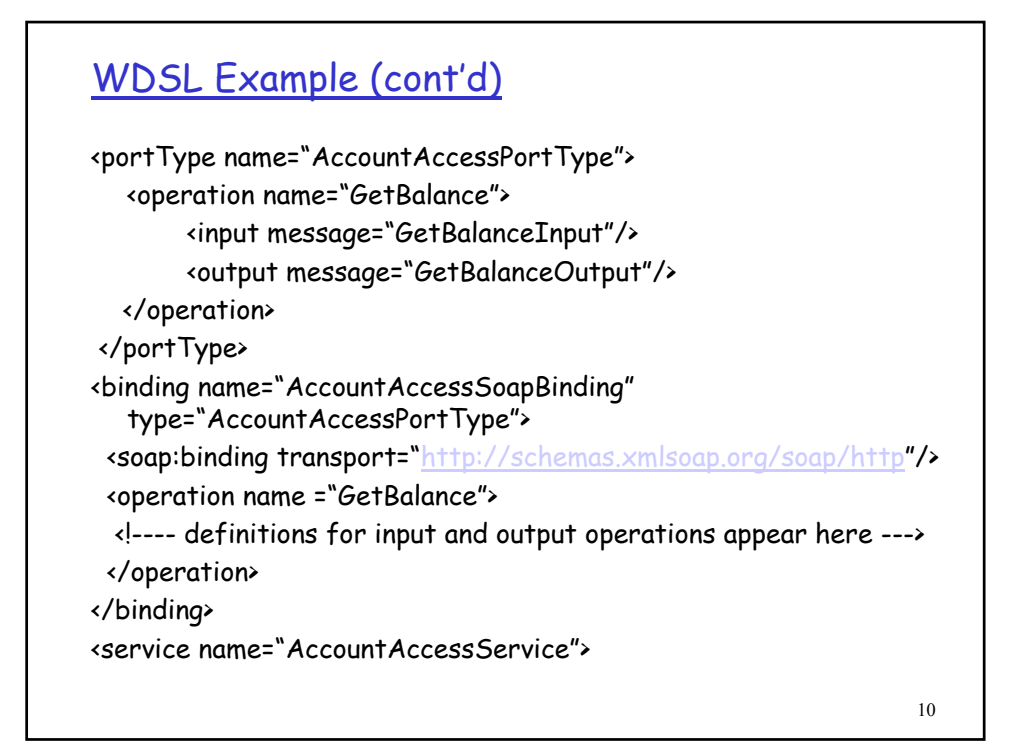

## WDSL Example (cont'd)

<service name="AccountAccessService"> <port name="AccountAccessPort" binding ="AccountAccessSoapBinding"> <soap:address location=http://www.quikbank.com/accounts.asmx"/> </port> </service> </definitions>

#### Using WSDL

- 1. As extended IDL: WSDL allows tools to generate compatible client and server stubs.
- 2. Allows industries to define standardized service interfaces.
- 3. Allows advertisement of service descriptions, enables dynamic discovery and binding of compatible services.
	- Used in conjunction with UDDI registry
- 4. Provides a normalized description of heterogeneous applications.

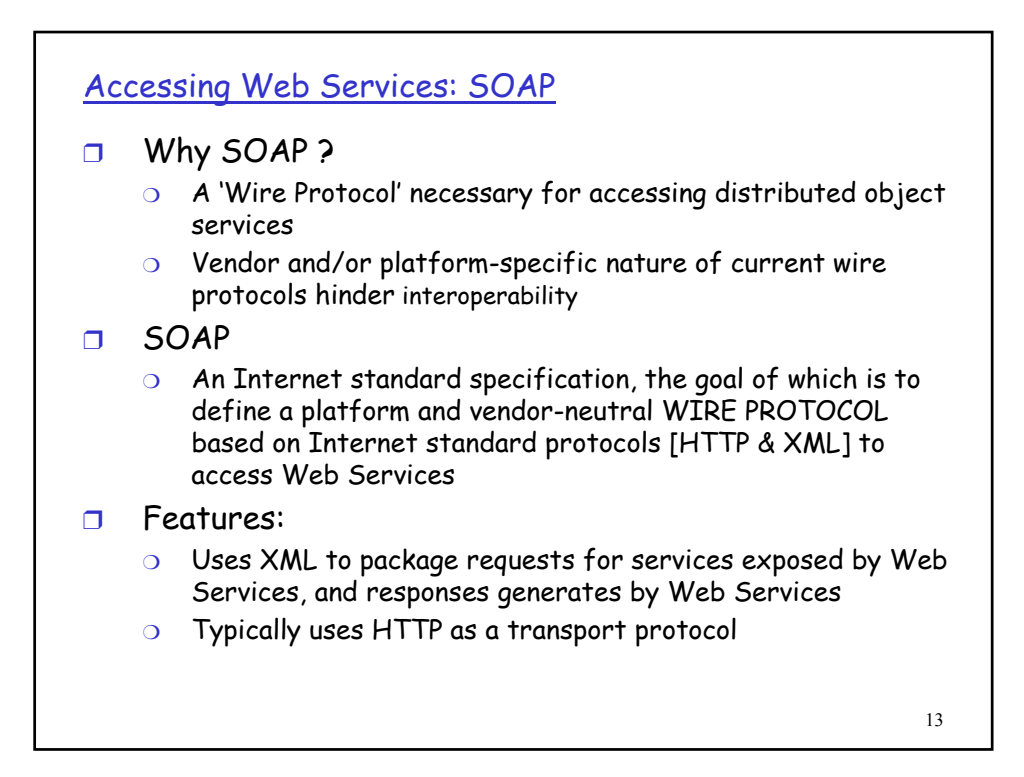

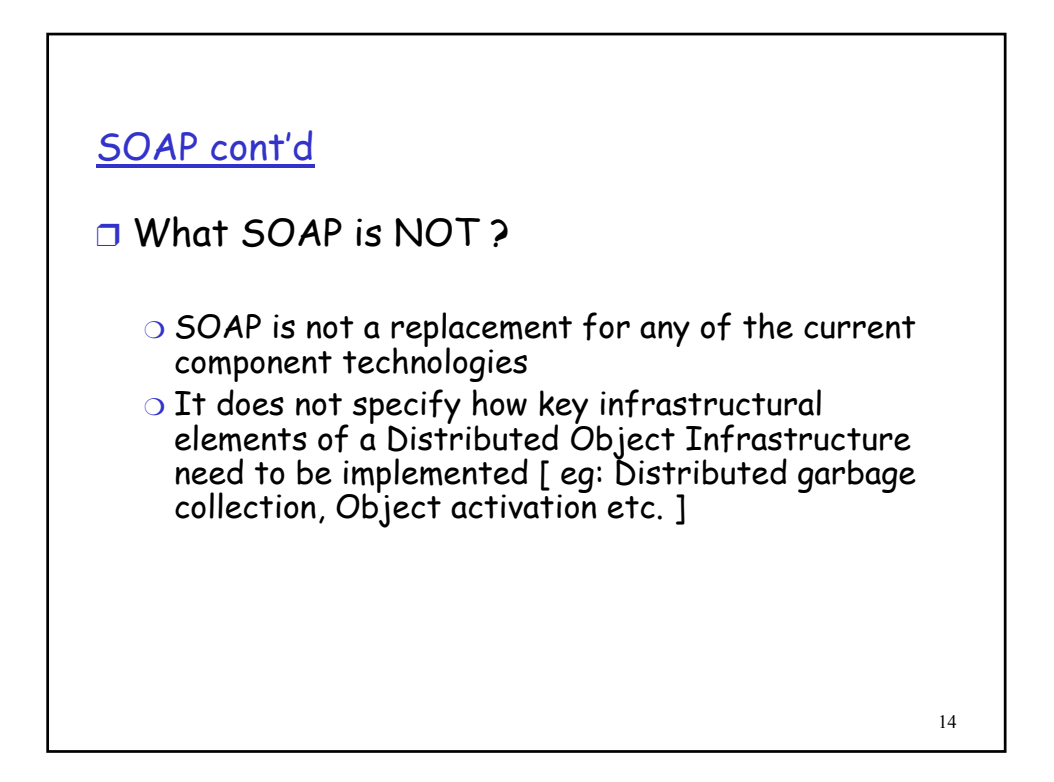

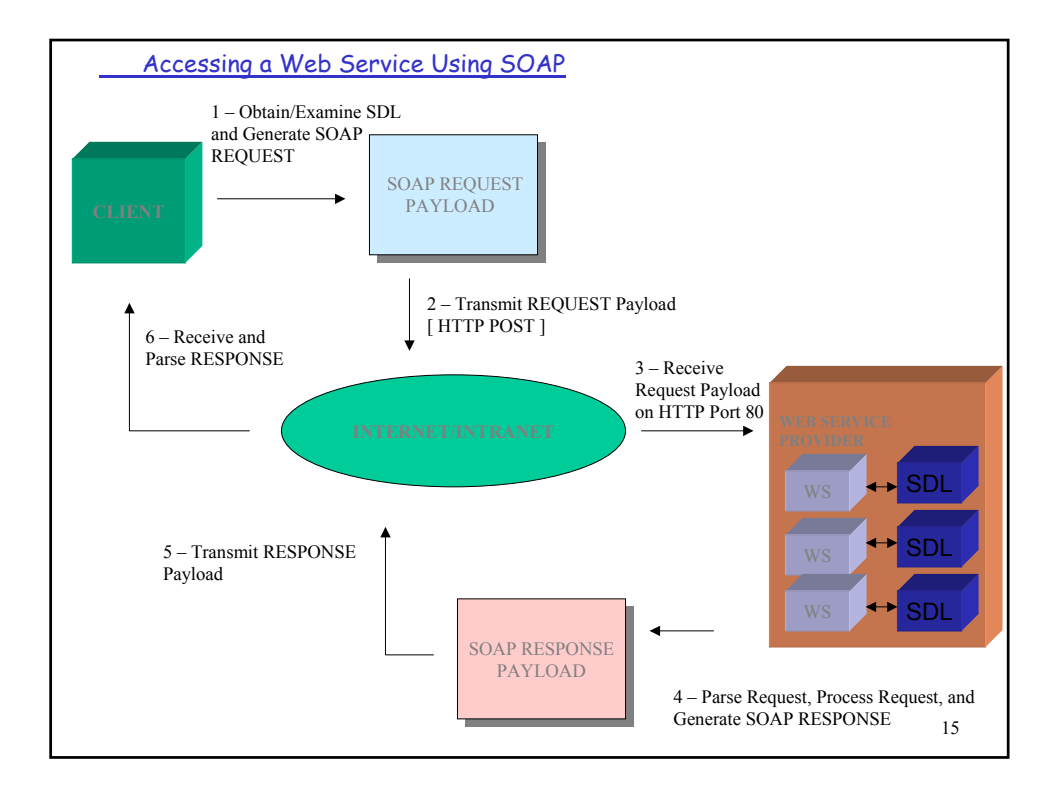

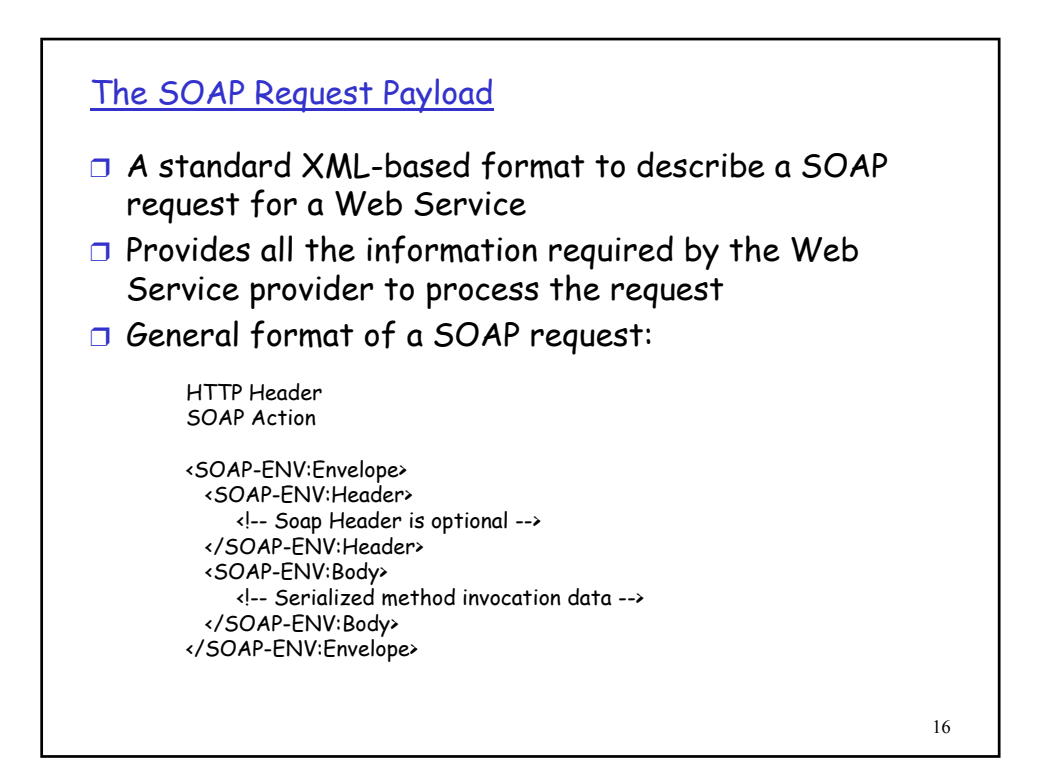

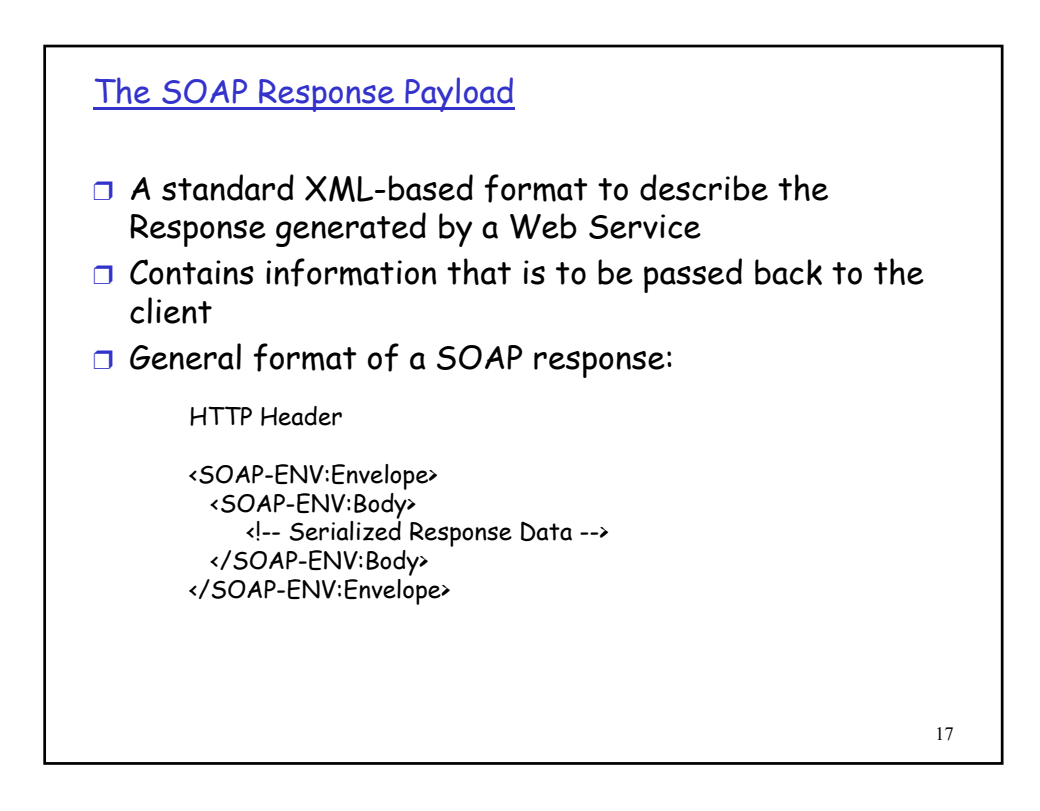

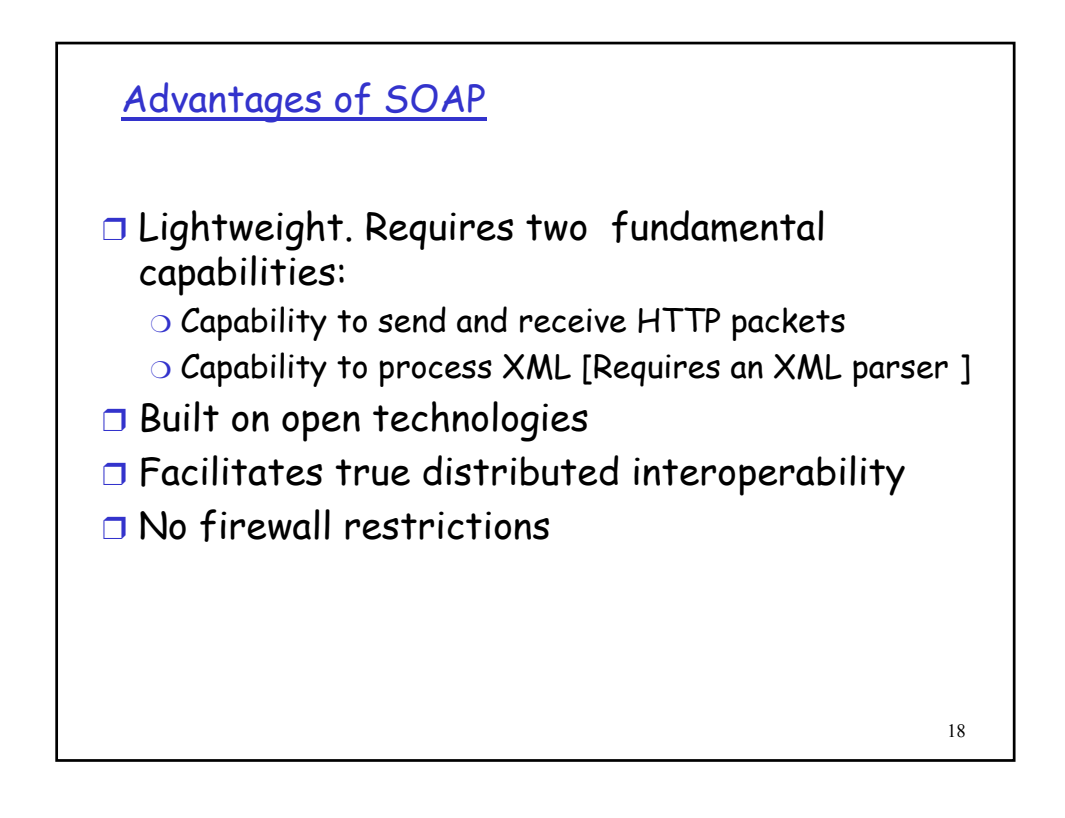

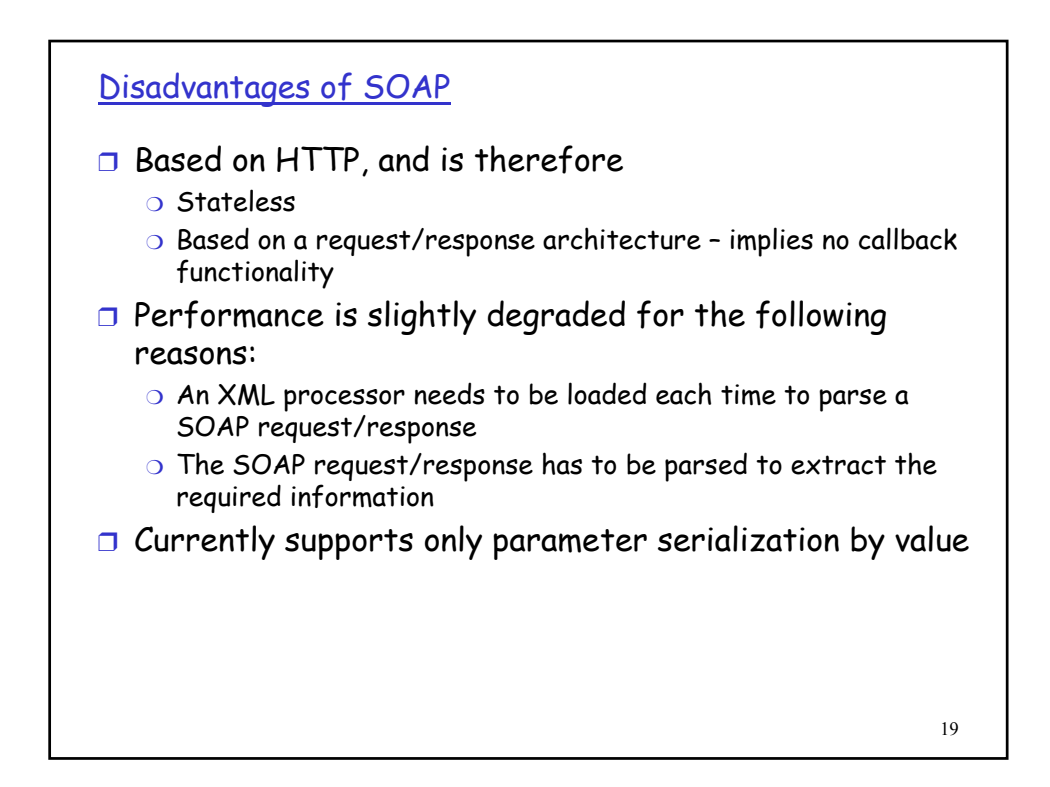

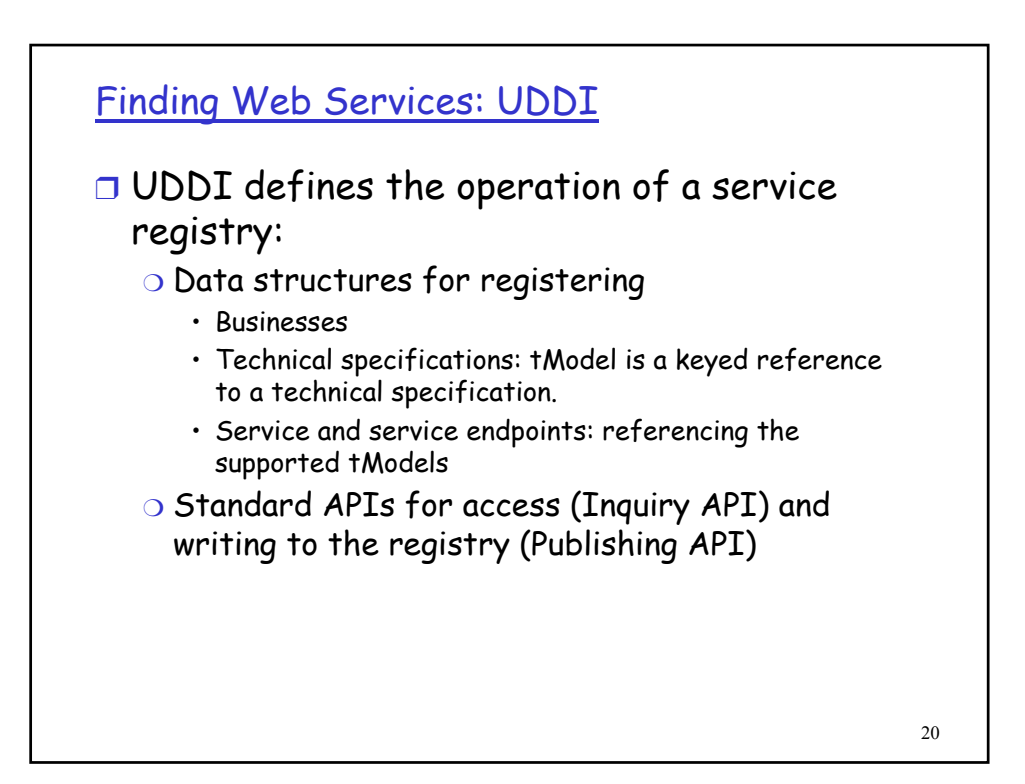

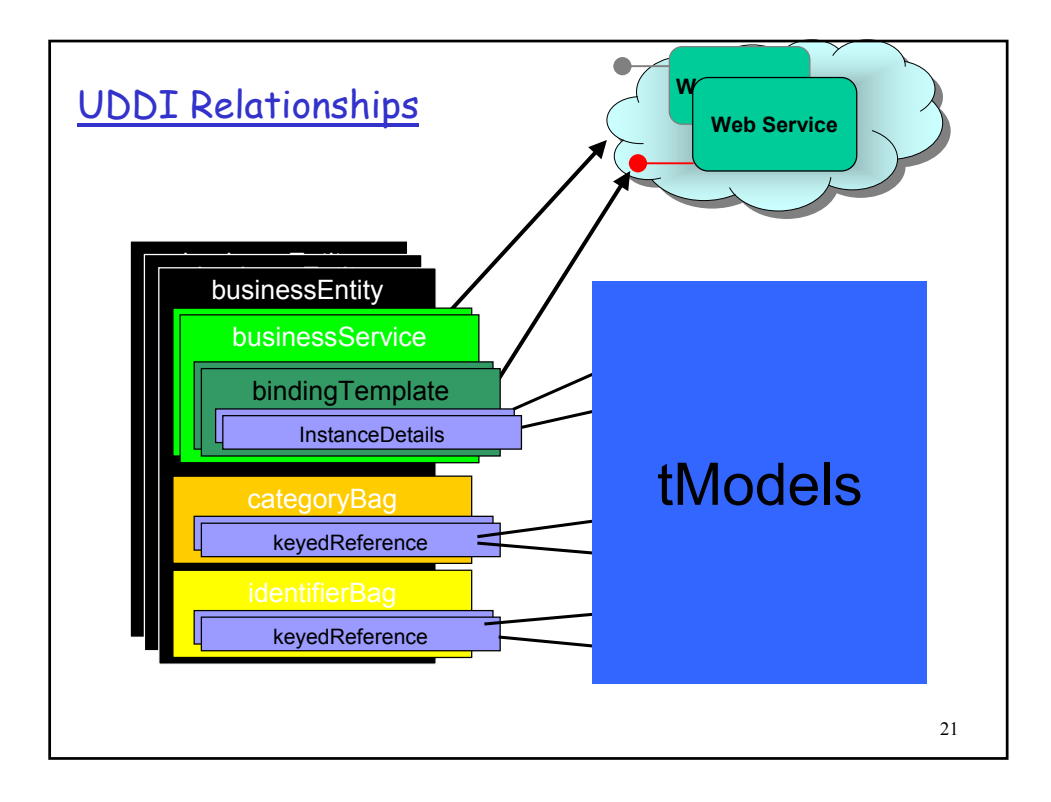